# **Einführung LATEX-Kurs der Unix-AG**

Zinching Dang

### Ursprüngliche Folien von Jan-Martin Rämer und Klemens Schmitt

19.04.2018

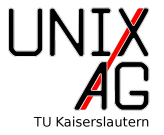

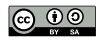

**Inhalt**

Was ist LAT<sub>E</sub>X(nicht)?

**[Geschichte](#page-2-0)**

**Vor- und Nachteile**

**Beispieldokument**

CTAN Löwe (Duane Bibby)

**Zusammenfassung, Hilfe und Ausblick**

# <span id="page-2-0"></span>Was ist L<sup>A</sup>T<sub>E</sub>X (nicht)?

### **LATEX ist**

ein Textsatzsystem

**LATEX ist nicht**

eine grafische Anwendung

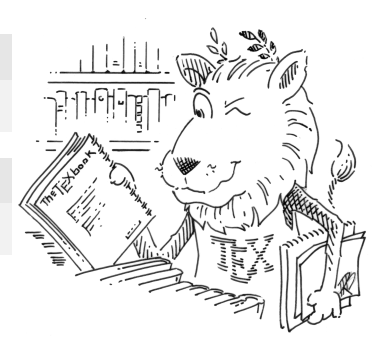

CTAN Löwe (Duane Bibby)

### **Geschichte**

- 1970er: Digitaldruck verbreitet sich
- $\blacktriangleright$  Schlechtere Druckqualität
- Donald E. Knuth findet die Qualität so schlecht, dass er TEX entwickelt
- $\triangleright$  Weil T<sub>F</sub>X schwer zu bedienen ist, entwickelt Leslie Lamport es zu LATEX weiter

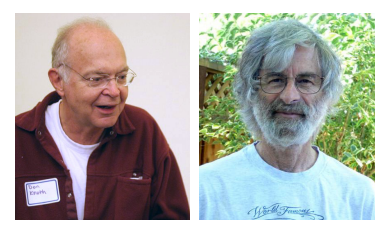

Donald Knuth Leslie Lamport (Quelle: Wikipedia.org)

# **Vor- und Nachteile**

- $+$  Trennung von Inhalt und Layout
- **Einheitliches Layout**
- **Formelsatz**
- Geeignet für praktisch alle Dokumente
- $+$  Kompatibilität
- − Anfangs hoher Lernaufwand
- − Nicht-Standard Grafikpositionierung manchmal schwierig

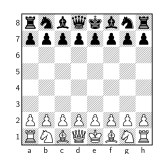

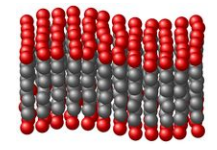

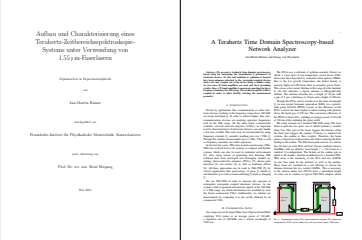

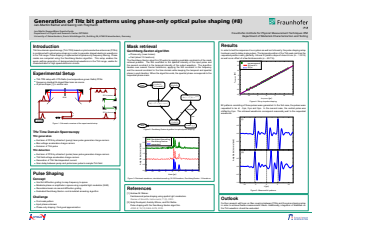

Laser

# **Beispieldokument**

```
1 \documentclass [a4paper] { scrartcl }
```

```
2 \begin{document }
```
- <sup>3</sup> Hello World!
- <sup>4</sup> \**end**{document }

Hello World!

# **Befehle**

Grundsyntax: \Befehl[Optionen]{Argumente} z.B. \documentclass[a4paper]{scrartcl}

**Befehl: \documentclass**

Legt die Klasse fest

**Option: a4paper**

Papiergröße: A4 (Standard: US Letter)

**Argument: scrartcl**

Klasse: scrartcl (Artikel KOMA **Scr**ipt **Art**i**cl**e)

**Befehl: \usepackage**

Bindet ein Paket ein

### **Wichtige Pakete**

- Imputenc mit der Option utf8
	- **Ermöglicht die Verwendung von Sonderzeichen, bspw. ä ö ü**
- **b** babel mit der Option ngerman
	- ▶ Verwendet die neue deutsche Rechtschreibung für die Worttrennung

### **Pakete einbinden**

```
1 \documentclass [a4paper] { scrartcl }
2 \usepackage[utf 8]{ inputenc}
3 \begin{document }
4 Hello World!
5 Jetzt funktionieren auch Umlaute wie ä.
6 \end{document }
```
Hello World! Jetzt funktionieren auch Umlaute wie ä.

### **Abschnitte**

```
1 \documentclass [a4paper] { scrartcl }
2 \usepackage[utf 8]{ inputenc}
3 \begin{document }
4 \section{Hallo}
5 Hello World!
6 \section{ Sonderzeichen }
7 \ subsection { Umlaute }
8 Jetzt funktionieren auch Umlaute wie ä.
9 \end{document }
```
#### 1 Hallo

Hello World!

#### 2 Sonderzeichen

#### 2.1 Umlaute

Jetzt funktionieren auch Umlaute wie ä.

### **Abschnitte**

```
1 \documentclass [a4paper] { scrartcl }
2 \usepackage[utf 8]{ inputenc}
3 \usepackage [ngerman] { babel }
4 \begin{document }
5 \ tableofcontents
6 \section{Hallo}
7 \section{ Sonderzeichen }
8 \ subsection { Umlaute }
9 \end{document }
```
#### Inhaltsverzeichnis

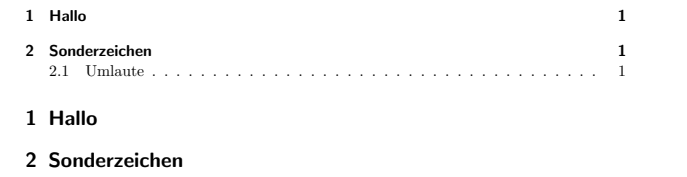

# **Titel**

```
1 \documentclass [a4paper] { scrartcl }
2 \usepackage[utf 8]{ inputenc}
3 \title{Ein Beispieldokument}
4 \author{Max Mustermann }
5 \date{29.04.2015}
6 \begin{document }
7 \ maketitle
8 Hello World!
```

```
9 \end{document }
```
### Ein Beispieldokument

Max Mustermann

29.04.2015

Hello World!

# **Zusammenfassung & Hilfe**

### **Zusammenfassung**

- $\blacktriangleright$  LAT<sub>F</sub>X ist ein Textsatzsystem
- ▶ Beispieldokument mit ...
	- $\blacktriangleright$  eingebundenen Paketen
	- $\blacktriangleright$  Abschnitten, Inhaltsverzeichnis
	- $\blacktriangleright$  Titel, Autor, Datum

### **Hilfe**

- $\blacktriangleright$  Wikibooks: <http://en.wikibooks.org/wiki/LaTeX> <http://de.wikibooks.org/wiki/LaTeX-Kompendium>
- ▶ Detexify (Symbolerkennung): <http://detexify.kirelabs.org>
- ▶ CTAN (Comprehensive TeX Archive Network): <http://www.ctan.org>

# **Ausblick**

### **Nächstes Mal**

- ▶ Weiteres zum Aufbau von LAT<sub>F</sub>X-Dokumenten
- $\blacktriangleright$  Spezielle Zeichen
- $\blacktriangleright$  Pakete
- $\blacktriangleright$  LAT<sub>F</sub>X-Klassen
- **I** Listen und Aufzählungen
- $\blacktriangleright$  Mathe-Modus
	- $\blacktriangleright$  Mathe-Umgebungen
	- **Brüche, Indizes und Exponenten**
	- **Funktionen und Operatoren**
	- $\blacktriangleright$  Sonderzeichen